# <span id="page-0-0"></span>Package: tufte (via r-universe)

June 17, 2024

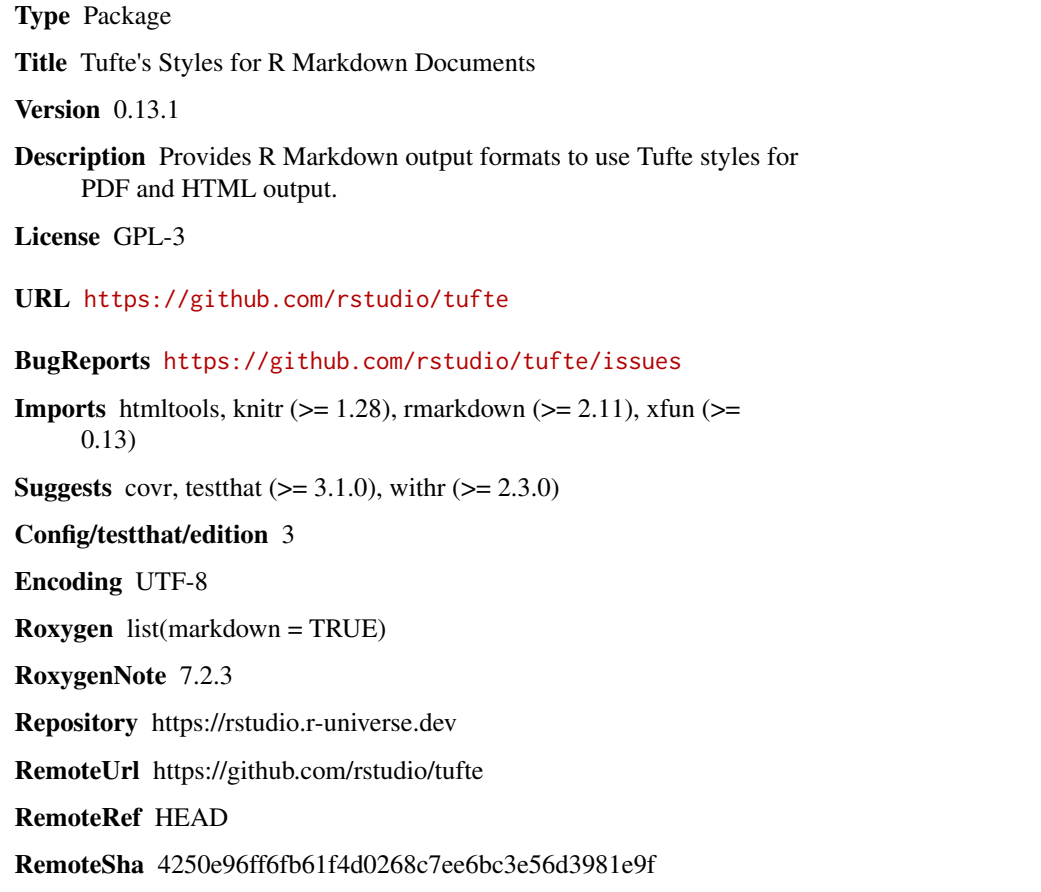

### **Contents**

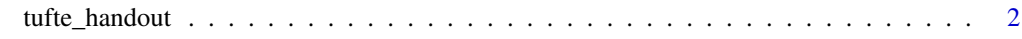

**Index** [5](#page-4-0). The second state of the second state of the second state of the second state of the second state of the second state of the second state of the second state of the second state of the second state of the second

<span id="page-1-0"></span>

#### Description

Templates for creating handouts according to the style of Edward R. Tufte and Richard Feynman.

#### Usage

```
tufte_handout(
 fig_width = 4,
  fig_height = 2.5,
 fig_crop = TRUE,
 dev = "pdf",highlight = "default",
  ...
)
tufte_book(
  fig_width = 4,
 fig_height = 2.5,
 fig_crop = TRUE,
 dev = "pdf",
 highlight = "default",
  ...
)
tufte_html(
  ...,
  tufte_features = c("fonts", "background", "italics"),
 tufte_variant = c("default", "envisioned"),
 margin_references = TRUE
)
newthought(text)
margin_note(text, icon = "⊕")
quote_footer(text)
sans_serif(text)
```
#### Arguments

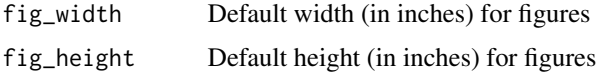

<span id="page-2-0"></span>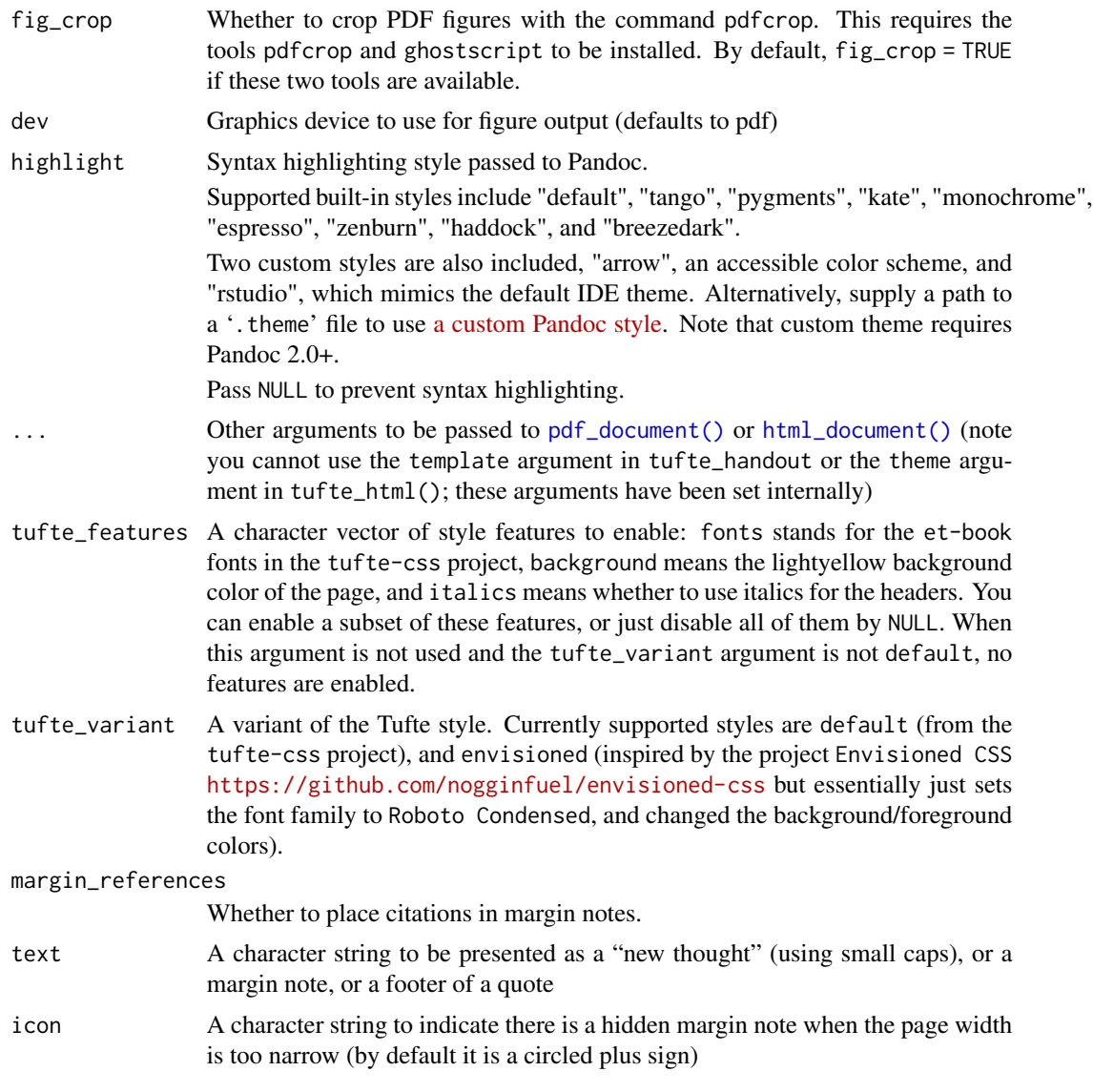

### Details

tufte\_handout() provides the PDF format based on the Tufte-LaTeX class: [https://tufte-late](https://tufte-latex.github.io/tufte-latex/)x. [github.io/tufte-latex/](https://tufte-latex.github.io/tufte-latex/).

tufte\_html() provides the HTML format based on the Tufte CSS: [https://edwardtufte.github](https://edwardtufte.github.io/tufte-css/). [io/tufte-css/](https://edwardtufte.github.io/tufte-css/). `

newthought() can be used in inline R expressions in R Markdown o/turte-css/.<br>ewthought() can be used in im<br>r newthought(Some text)`

and it works for both HTML ('<span class="newthought">text</span>') and PDF ('\newthought{text}') output.

margin\_note() can be used in inline R expressions to write a margin note (like a sidenote but not numbered).

quote\_footer() formats text as the footer of a quote. It puts text in '<footer></footer>' for HTML output, and after '\hfill' for LaTeX output (to right-align text).

sans\_serif() applies sans-serif fonts to text.

#### References

See <https://rstudio.github.io/tufte/> for an example.

#### Examples

```
library(tufte)
newthought("In this section")
```
## <span id="page-4-0"></span>Index

html\_document(), *[3](#page-2-0)*

margin\_note *(*tufte\_handout*)*, [2](#page-1-0)

newthought *(*tufte\_handout*)*, [2](#page-1-0)

pdf\_document(), *[3](#page-2-0)*

quote\_footer *(*tufte\_handout*)*, [2](#page-1-0)

sans\_serif *(*tufte\_handout*)*, [2](#page-1-0)

tufte\_book *(*tufte\_handout*)*, [2](#page-1-0) tufte\_handout, [2](#page-1-0) tufte\_html *(*tufte\_handout*)*, [2](#page-1-0)